Τ.Ε.Ι. Σερρών / ΣΤΕΦ Τμήμα Πολιτικών Δομικών Έργων Μάθημα: Αντοχή Υλικών Προαγωγικές εξετάσεις Χειμ. Εξαμήνου 2005 - 06 / Α' περίοδος Διδάσκων: Ε. Μουρατίδης

Zήτημα 1<sup>°</sup> (70%)

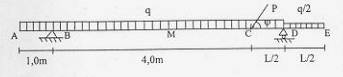

Διατομή ΑΒCDE

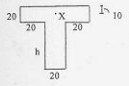

Στην αμφιπροέγουσα δοκό του σγήματος ζητείται ο υπολογισμός των μέγιστων ορθών (εφελκυστικής θλιπτικής) και της μένιστης διατμητικής τάσης καθώς και της ορθής και της διατμητικής τάσης στο σημείο Χ της διατομής Μ στο μέσο του ανοίγματος BD.

 $P = 3aL$  $h = L/6$  $\omega = 53.13^{\circ}$ 

## 7ήτημα 2° (30%)

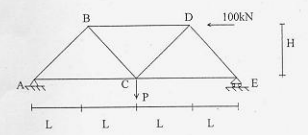

Στο δικτύωμα του σχήματος ζητείται η μεταβολή του μήκους της ράβδου BC, αν η διατομή της είναι 2cm x 2cm

 $P = 3aL$  $H = 4L/3$  $E=200$  GPa

## ΠΡΟΣΟΧΗ: ΣΕ ΟΛΑ ΤΑ ΑΠΟΤΕΛΕΣΜΑΤΑ, ΤΕΛΙΚΑ Η ΕΠΙ ΜΕΡΟΥΣ, ΠΡΕΠΕΙ ΝΑ ΑΝΑΓΡΑΦΟΝΤΑΙ ΚΑΙ ΟΙ ΣΧΕΤΙΚΕΣ ΜΟΝΑΔΕΣ (cm, m, kN, MPa, κλπ.)

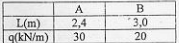

КАЛН ЕПІТҮХІ.

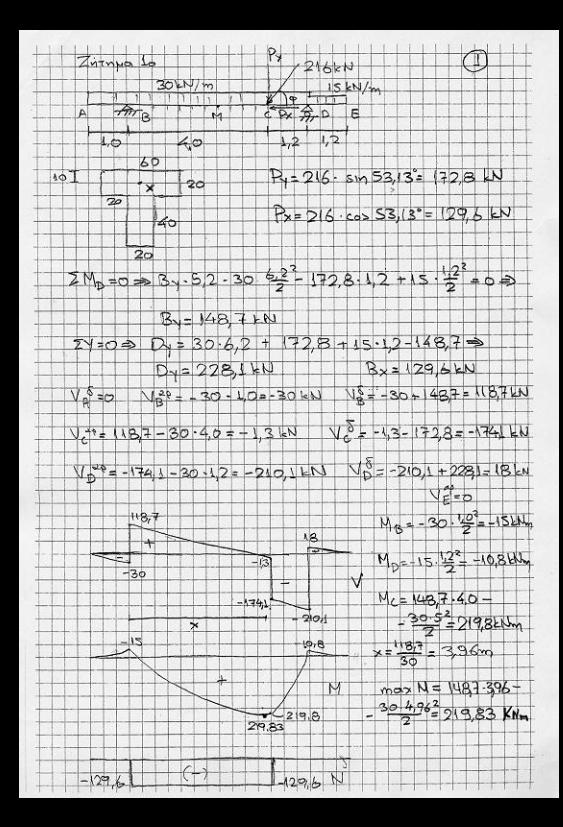

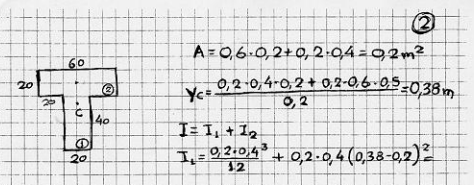

 $I_1 = 0.00366 m<sup>4</sup>$ 

 $T_2 = \frac{0.6 \cdot 0.2^3}{1.2} + 0.6 \cdot 0.2 \cdot (0.5 - 0.38)^2 = 0.00213m^4$ 

 $T = T_1 + T_2 = 0.00579m$ 

loodoxispos péxioms - élaxions oplins raons  $d$  Diaroph max M. (M=219,83 kHm N=-129,6km)  $\frac{219.83 \cdot 10^{3}}{9.00579}$ , 0, 38 -  $\frac{129.6 \cdot 10^{3}}{27}$ =  $13.78 \cdot 10^6$  Pa = 13,78 MPa min  $\sigma = \frac{219,83}{0.00579}$  0,22 -  $\frac{129,6.10^3}{0.015}$  $=$  -9.00 10<sup>6</sup> Pa = -9,00 MPa B. Diazolin  $C^{\overline{S}\in \overline{S}}$  (M=219,8 kHm N=0)  $\frac{219.8 \cdot 10^{3}}{0.00579} \cdot 0.38 = 14.43 \cdot 10^{6}$  Re = 14.43 MPa min  $\sigma = -\frac{219.6}{0.00579} \cdot 0.22 = -8.35 \cdot 10^{6} \text{Ra} - 8.35 \text{MRa}$  $A \rho d$  max  $\sigma$ = 14,43 MPa

min  $\sigma = -9.00$  MPa.

Monographos mort-Avropin Dop (V=-210, IkN)  $S_c = 0.2.038 \cdot \frac{0.38}{9} = 0.01444 m^3$ 0.38  $\tau_6 = \frac{210.110^3}{0.00579}$  . 0.01444  $max$ τ=262 10<sup>6</sup>Pa = 262 MPa  $0.2$ Tarels are onlieps X this diarokins M  $M_M = 148.7 \cdot 2.6 - 30 \cdot \frac{3.6^2}{2} = 192.22 \times N_m$  $N_{M} = -129.6kN$  $V_M = 118.7 - 30.26 = 40.7 kN$  $\sigma_{x} = -\frac{192.20^{3}}{9.00579}$  (0,50-0,38)  $-\frac{129.6.10^{3}}{9.2}$  $O,10$  $2<sub>0</sub>$  $q_{10}$  $\overline{20}$  $\sigma_{x} = -4.63 \cdot 10^{6}$  Pa = -4.63 MPa 40  $S_x = 0.1 - 0.6 - (0.55 - 0.38) = 0.0102$  m<sup>3</sup>  $\overline{2}$  $\tau_{\times} = \frac{40.7.10^3 \cdot 0.0102}{0.00579 \cdot 0.6} = 0.119510^6 P_a = 0.1195 M.P_a$ 

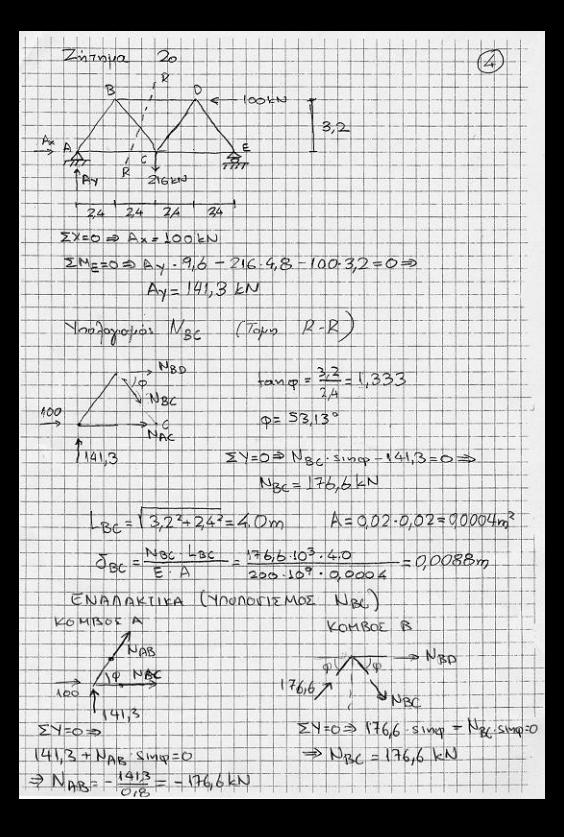